## **EXCEISHI** Excel Analysis Catalyst - EXCEL Keyboard Shortcuts for PC & MAC (Session 6)

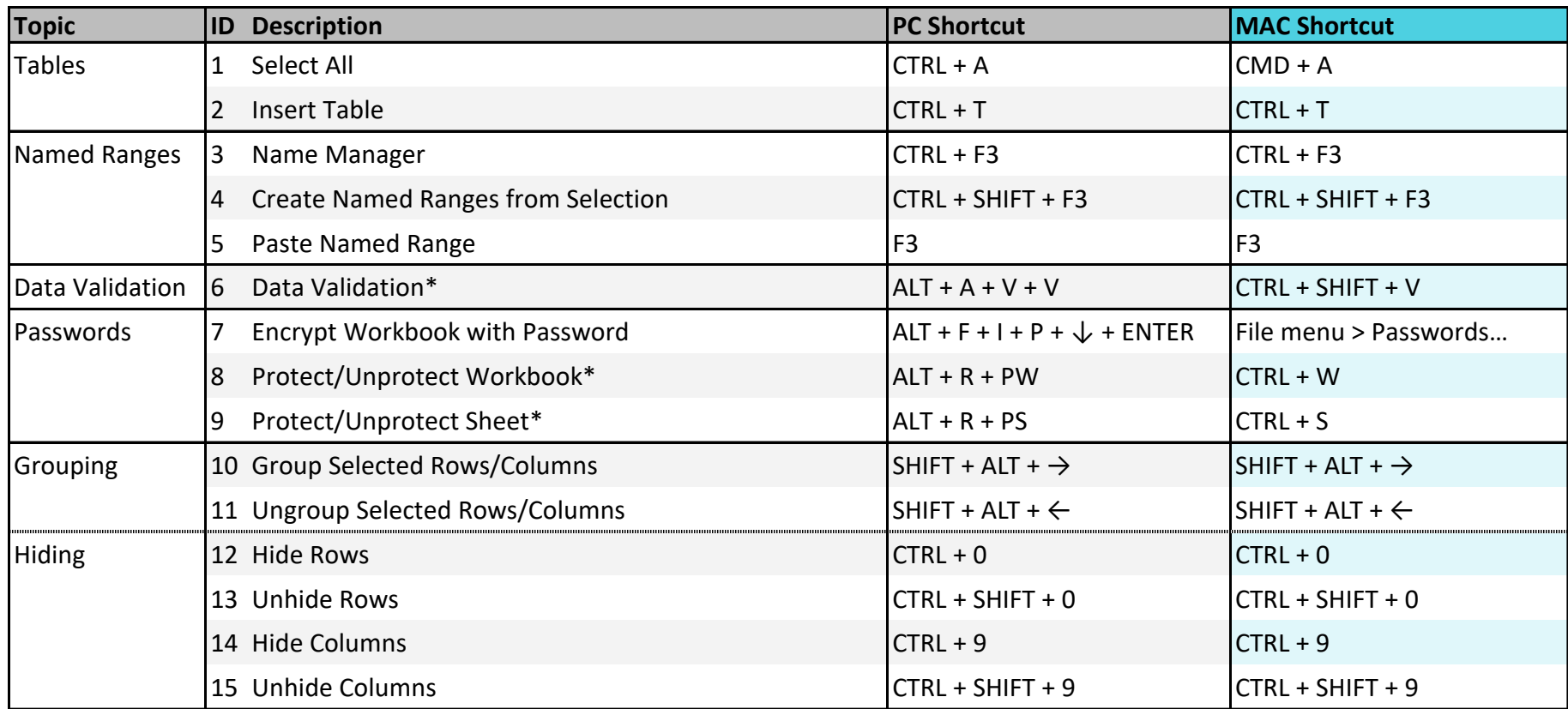

\* Requires keyboard customization for MAC shortcut. **Copyright Cases and Conserved Copyright Cases** Copyright Copyright C ExcelShir, All Rights Reserved

Additional Resources: **https://excelshir.com/resources**